## Subject: Re: tif image 16 bit. autolevel Posted by koldo on Sat, 30 Apr 2011 07:33:22 GMT View Forum Message <> Reply to Message

Hello Ion

In summary you can open the image right and set it in an Image. This is very good .

About the algorithm I agree with Mirek. I have searched about Photoshop algorithm unsuccessfully, but it seems they change the contrast by spreading the color histogram by all the range. There is more than one way to do it.

Please send here a sample of an image before and after that effect and we can try to give you the function.

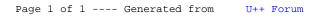